## HIGHER QUALITY BETTER SERVICE

## CERTTREE

## **QUESTION & ANSWER**

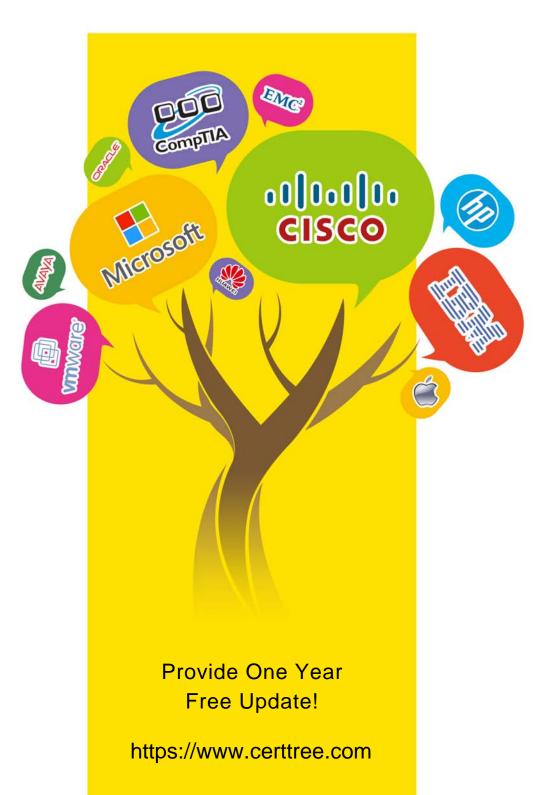

**Exam** : 74950X

Title : Avaya Oceana™ Solution

**Integration Exam** 

Version: DEMO

- 1. Which snap-in provides a single interface through which client components can manage and retrieve customer Information from Context Store, Multimedia Database and CRM?
- A. OceanaCoreDataService Snap-in
- B. ContactCenterService Snap-in
- C. CustomerManagement Snap-in
- D. CustomerJourneyService Snap-in

Answer: C

- 2.AVA is required for providing which two integrations for Avaya Oceana® 3.5 solution? (Choose two.)
- A. Avaya Chatbot
- B. Avaya Mobile Video
- C. Webchat
- D. SMS
- E. Social Media

**Answer:** AC **Explanation:** 

Reference: https://downloads.avaya.com/css/P8/documents/101054790

- 3. Which snap-in is required for implementing POM in an Avaya Oceana ® solution?
- A. ORCRestService
- B. AgentControllerService
- C. AutomationController
- D. OBCService

Answer: D Explanation:

Reference: https://downloads.avaya.com/css/P8/documents/101051672

- 4.For the implementation of an Avaya mobile Video solution, which two additional components are required? (Choose two.)
- A. Avaya Aura® Web Gateway
- B. Avaya Mobile Video Gateway
- C. Avaya Aura® Media Server
- D. Equinox Management Server
- E. Avaya Aura® Session Manager

Answer: CA

wei. CA

5. While deploying the Avaya Oceana® solution, it is recommended that the customer provide an External data mart (EDM) database for Context Store.

Which three databases are supported for EDM deployment? (Choose three.)

- A. Sybase
- B. Informix
- C. Microsoft SQL Server
- D. PostgreSQL
- E. Oracle Database

Answer: CDE Explanation:

Reference: https://documentation.avaya.com/bundle/DeployingAvayaOceanaSolution\_r34/page/

 $Create\_the\_database\_for\_External\_Data\_Mart.html$